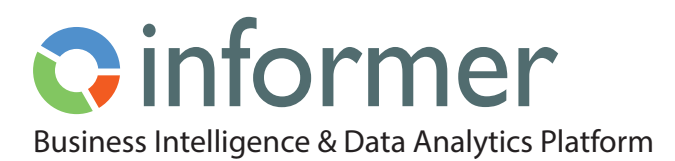

# Data Governance and Security

Data governance and security lie at the heart of Informer 5 by incorporating organizational governance policies at the data level, content level, and functional level security. Informer strikes a balance between enabling self-service analysis and protecting your organization's sensitive business intelligence information. And, it provides transparency and traceability of data, while maintaining data integrity and data quality.

With data governance and security functionality designed into the system from inception, Informer answers questions like:

- 'How can I trust the data?'
- 'How can I ensure that only authorized persons can see the data, or parts of it?'
- 'How can I have traceability of key business decisions?'
- 'How do I keep my data from getting unwieldy and uncontrollable?'

Informer 5 utilizes a [Teams security model](https://entrinsik.com/informer/informer-teams/) to specifically support real world business operations and security needs. A [Team](https://entrinsik.com/informer/informer-teams/) within Informer is defined as a group of Users that comprise a logical business unit within an organization. The Roles within a [Team](https://entrinsik.com/informer/informer-teams/) are determined by one's business role. Your organization's logical groups and security rights for your employees map easily into Informer's [Teams and Roles](https://entrinsik.com/informer/informer-teams/).

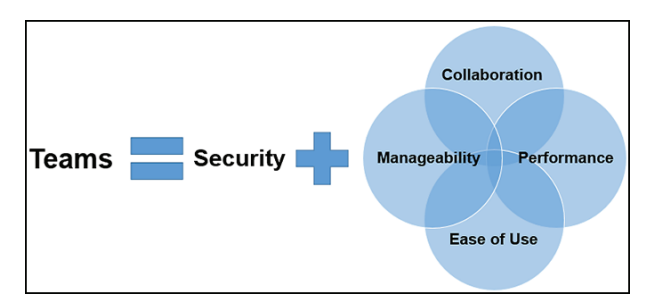

[Teams](https://entrinsik.com/informer/informer-teams/) provide identity access management via an intuitive model whereby you can secure your data and access to it. You can easily determine why a specific [User or Team](https://entrinsik.com/informer/informer-teams/) has the rights to perform a specific action or access specific content. As a result, it is easy to audit usage of the system and content and provide users with a single source of truth for content.

The [Teams model](https://entrinsik.com/informer/informer-teams/) ensures that:

- access to sensitive data is secured
- the [data used for reporting](https://entrinsik.com/informer/datasets/) has not been doctored
- shared data is current and accurate
- users interact with and access the data based on determined security settings
- only those with determined access rights can alter the query behind the data.

## **Privilege Access Management With Users**

Users are assigned certain access rights within Informer based on their role within your organization and business intelligence needs determined by their system administrators. In addition to the typical username, password, and email, a user must be defined as either a Normal User or a Super User. See Figure 1.

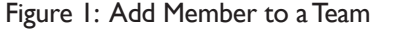

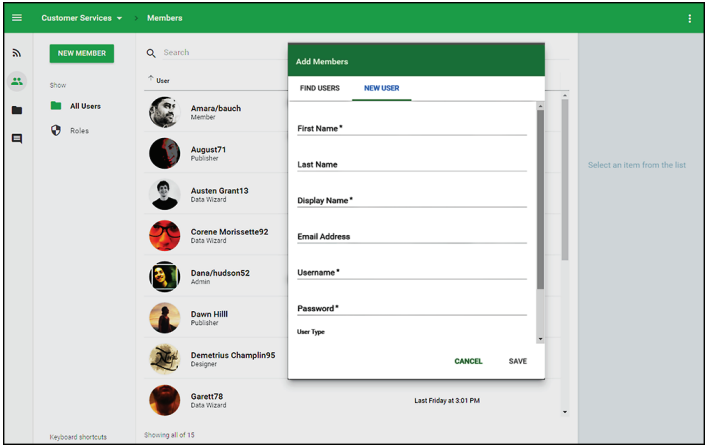

- **• Normal Users** have no special privileges outside of [Team-based Roles](https://entrinsik.com/informer/informer-teams/) and Security.
- **• Super Users** have full access rights to the entire system, superseding any [Team-based Role](https://entrinsik.com/informer/informer-teams/) assignment. A Super User can view all content within the system, including all fields within a given [Datasource](https://entrinsik.com/informer/datasources/), and can modify any [Datasource,](https://entrinsik.com/informer/datasources/) [Dataset](https://entrinsik.com/informer/datasets/), [Report,](https://entrinsik.com/informer/data-visualization-in-new-ways/) or [Job](https://entrinsik.com/informer/jobs/). Only a Super User can define another User as a Super User.

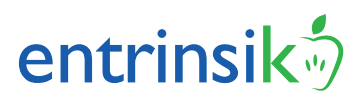

## **Identity Access Management With Teams**

While Users are the individuals with access to Informer, typical business intelligence activities within an organization are completed by groups of individuals comprising a department or logical business unit within a department. See Figure 2.

Figure 2: Add a Team

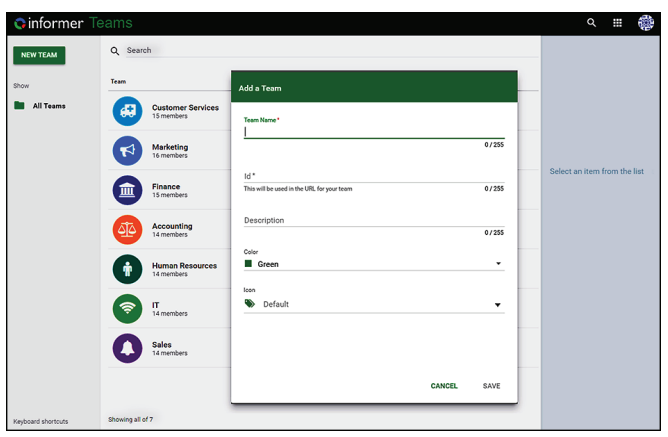

By nature, different groups have different access rights to business data. And, since members of a group have different functional roles, their access rights within the group differ as well. For example, some members of a department create data content for an organization, while others simply use the data to build business insights.

Every [Team](https://entrinsik.com/informer/informer-teams/) has a Team Landing Page for identity access management. From the Team Page, you can view and manage the list of all Users and their Roles, the list of [Datasets](https://entrinsik.com/informer/datasets/), Reports, and [Datasources](https://entrinsik.com/informer/datasources/) owned by the [Team,](https://entrinsik.com/informer/informer-teams/) and the list of [Datasets](https://entrinsik.com/informer/datasets/), Reports, and [Datasources](https://entrinsik.com/informer/datasources/) shared to the [Team](https://entrinsik.com/informer/informer-teams/).

Defining an individual's role within the [Team](https://entrinsik.com/informer/informer-teams/) is an important aspect of identity access management and adding a Member to a [Team.](https://entrinsik.com/informer/informer-teams/) Informer 5 provides comprehensive predefined role types for [Team members](https://entrinsik.com/informer/informer-teams/) with sensible access rights. See Table 1. These role types map easily to your organization's security permissions for your employees.

As [Teams](https://entrinsik.com/informer/informer-teams/) model logical business units within an organization, Users can be Members of more than one [Team](https://entrinsik.com/informer/informer-teams/). Their role within a specific [Team](https://entrinsik.com/informer/informer-teams/) is determined by their business role with respect to that [Team](https://entrinsik.com/informer/informer-teams/). For example, the Manager of the Graduate Students Division of the Registrar's office in a University may be the Admin for the Graduate Student Team as well as a Data Wizard for the larger Registrar's Team.

In the scenario where an individual has different roles in different [Teams](https://entrinsik.com/informer/informer-teams/) with access to the same content, the highest role permissions will prevail. For example, in the case above, the Manager would have Admin privileges for any content that is available to both the Graduate Student Team and the Registrar's Team.

Table 1: Team Roles

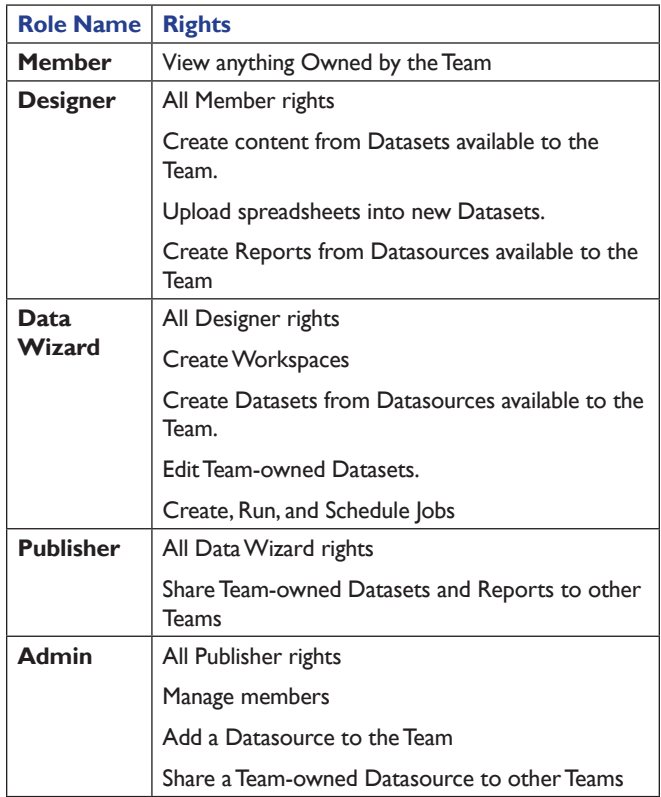

As with Users, you can also source [Teams](https://entrinsik.com/informer/informer-teams/) from a thirdparty repository using [Informer's Plugin Architecture.](https://entrinsik.com/informer/plugins-and-apis/) For example, [Teams](https://entrinsik.com/informer/informer-teams/) can be retrieved for use in Informer by referencing Divisions within your organizational chart and applying those Users and Teams to Informer together with the appropriate Roles.

As a User is introduced into Informer, they are assigned to a default [Team](https://entrinsik.com/informer/informer-teams/) determined by the Informer system administrators. For example, connect Informer via LDAP and assign to an umbrella [Team](https://entrinsik.com/informer/informer-teams/) for the organization named All Employees.

#### **Ownership of Content for Strong Data Governance**

Ownership of content [\(Datasource](https://entrinsik.com/informer/datasources/), [Dataset,](https://entrinsik.com/informer/datasets/) [Report](https://entrinsik.com/informer/data-visualization-in-new-ways/), and [Job\)](https://entrinsik.com/informer/jobs/) is a powerful concept in Informer 5. It implies quality and confidence in the content. All content in the system has a single Owner. Ownership can be by an individual User or a [Team](https://entrinsik.com/informer/informer-teams/), with the typical scenario being a User owning the content while creating and iterating on it, and eventually passing on Ownership to the [Team](https://entrinsik.com/informer/informer-teams/) once finalized. When

content is owned by a [Team](https://entrinsik.com/informer/informer-teams/), it represents a credible single source of truth providing for Data Governance.

Ownership is an important part of privilege access management as it implies privileges on the content and determines who can modify an entity. As a result, the content quality is preserved and once shared with others, holds credibility.

If the Owner is a User, then the User is considered an Admin for the content with all functional privileges – create, edit, copy, delete. If the Owner is a [Team,](https://entrinsik.com/informer/informer-teams/) then the Role within the [Team](https://entrinsik.com/informer/informer-teams/) determines the privileges on the content. See Table 1: Team Roles for role definitions and privileges.

## **Best Practices Data Governance example for creating and Ownership of a Dataset**

Bob is a member of the Human Resources Team with a Data Wizard role. He creates a Company Attrition Rate Dataset by pulling in appropriate data and creating Data Flows. He is the Owner of the [Dataset](https://entrinsik.com/informer/datasets/) and thus considered the Administrator of the [Dataset.](https://entrinsik.com/informer/datasets/) This is now his personal workspace to iterate on the creation of the [Dataset.](https://entrinsik.com/informer/datasets/)

After he is satisfied with the [Dataset](https://entrinsik.com/informer/datasets/), he changes Ownership from himself to the Human Resources Team. The Team can then iterate on the [Dataset](https://entrinsik.com/informer/datasets/) in a collaborative fashion. Once the [Dataset](https://entrinsik.com/informer/datasets/) is finalized, the Publisher role within the Human Resources Team can then decide to which other Teams the [Dataset](https://entrinsik.com/informer/datasets/) should be shared. The [Dataset](https://entrinsik.com/informer/datasets/) now holds credibility as it is owned and shared by the Human Resources Team within the organization. This example of privilege access management applies to all content – [Datasets](https://entrinsik.com/informer/datasets/), Reports, and [Datasources](https://entrinsik.com/informer/datasources/) – and provides Data Governance.

## **Sharing Content Confidently**

Organizations rely on departments to share content between each other reliably and confidently. Sharing content while tracking edits and editors enables [Teams](https://entrinsik.com/informer/informer-teams/) to create a library of curated content and provides for Data Governance. With Informer, providing content access to members outside of your [Team](https://entrinsik.com/informer/informer-teams/) is tightly controlled and monitored.

In Informer 5, [Datasets](https://entrinsik.com/informer/datasets/) and [Reports](https://entrinsik.com/informer/data-visualization-in-new-ways/) are either shared across [Teams](https://entrinsik.com/informer/informer-teams/) in full (though read-only), regardless of a User's role within the shared [Team,](https://entrinsik.com/informer/informer-teams/) or not shared at all. Users with the appropriate Role within the owning [Team](https://entrinsik.com/informer/informer-teams/) have edit capability.

#### **Datasource Sharing**

Sharing a [Datasource](https://entrinsik.com/informer/datasources/) provides [Teams](https://entrinsik.com/informer/informer-teams/) with query access to the [Datasource](https://entrinsik.com/informer/datasources/) as specified on an individual [Team](https://entrinsik.com/informer/informer-teams/) basis (Limited Access, Full Access, Custom Access, or No Access). See table 2.

Selecting a level of access for a Shared Team means choosing the access level that a Data Wizard, Publisher, and Administrator on the Shared Team are allowed.

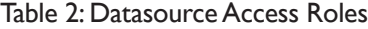

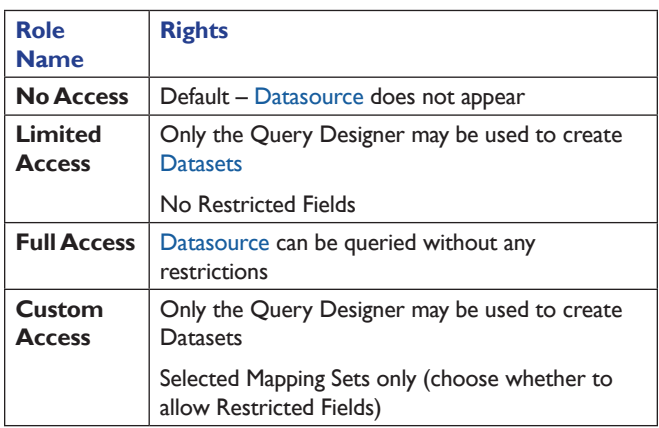

#### **Dataset and Report Sharing**

Sharing a [Dataset](https://entrinsik.com/informer/datasets/) provides read-only access to the selected [Teams](https://entrinsik.com/informer/informer-teams/) while the Dataset Owner retains editing access to the [Dataset](https://entrinsik.com/informer/datasets/). Privilege access management determines when sharing a [Dataset](https://entrinsik.com/informer/datasets/), the Sharing Team must select the level of access being given to the selected Team (No Access, Full Access, or Custom Access) See Figure 3. Custom Access gives only a [Filtered view](https://entrinsik.com/informer/data-filters/) of the [Dataset](https://entrinsik.com/informer/datasets/) to the selected [Team](https://entrinsik.com/informer/informer-teams/) as rows are filtered out of the view. This is a way to also achieve row level security.

#### Figure 3: Sharing a Dataset access tab

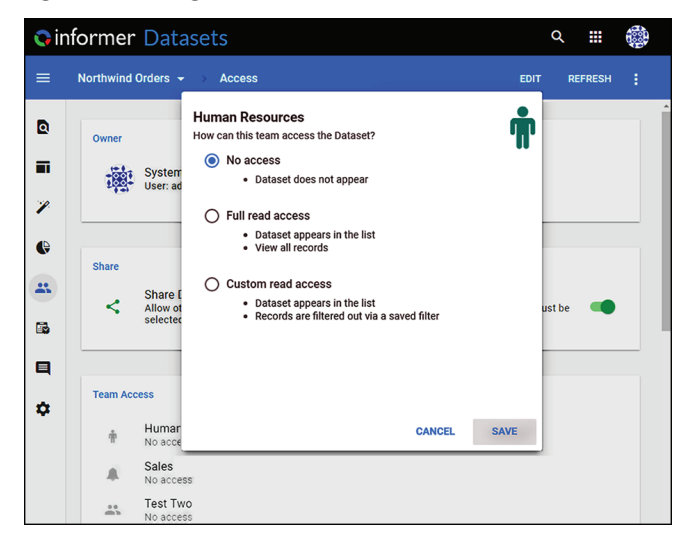

Sharing a [Dataset](https://entrinsik.com/informer/datasets/) does not include sharing associated [Reports](https://entrinsik.com/informer/data-visualization-in-new-ways/) — those must be shared explicitly. Even though sharing a Report implies access to underlying [Datasets](https://entrinsik.com/informer/datasets/) for the purposes of the [Report](https://entrinsik.com/informer/data-visualization-in-new-ways/), Users can only [filter](https://entrinsik.com/informer/data-filters/). The underlying [Datasets](https://entrinsik.com/informer/datasets/) are not available as source for other content and will not display as an available [Dataset](https://entrinsik.com/informer/datasets/) outside the scope of the shared [Report.](https://entrinsik.com/informer/data-visualization-in-new-ways/)

### **Learn more about Informer:**

- [Data Visualization](https://entrinsik.com/informer/data-visualization-in-new-ways/)
- [Discover](https://entrinsik.com/informer/data-visualization-with-discover/)
- [Datasets](https://entrinsik.com/informer/datasets/)
- [Data Filters](https://entrinsik.com/informer/data-filters/)
- [Teams](https://entrinsik.com/informer/informer-teams/)
- [Jobs](https://entrinsik.com/informer/jobs/)
- [Data Flows](https://entrinsik.com/informer/data-flows/)
- [Datasources](https://entrinsik.com/informer/datasources/)
- [Extensibility](https://entrinsik.com/informer/plugins-and-apis/)

# **Getting Started**

To get started on a free trial, contact sales at [informersales@entrinsik.com](mailto:informersales%40entrinsik.com?subject=) or call 888-703-0016. Visit [www.entrinsik.com/informer](https://www.entrinsik.com/informer) for more details.

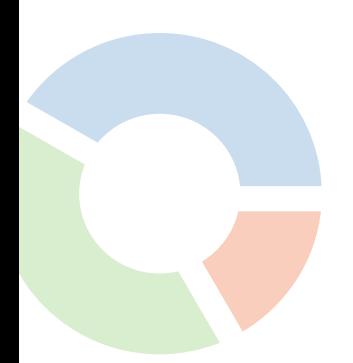

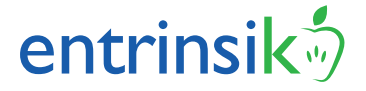